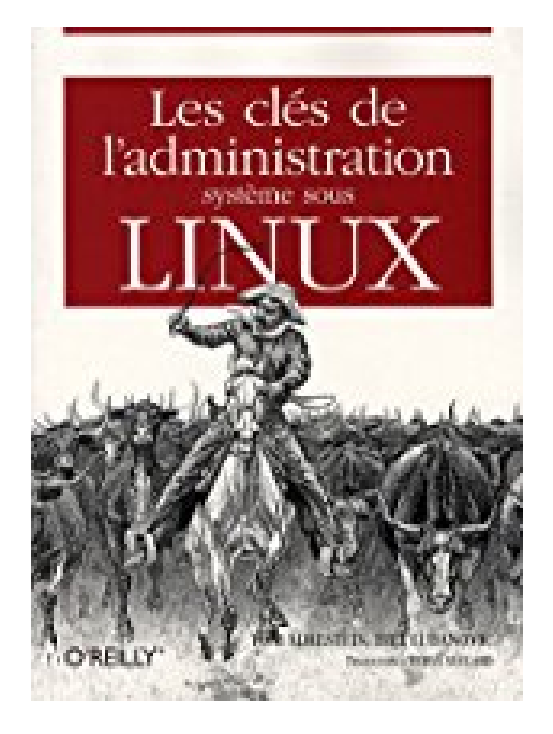

# **Les clés de l'administration système sous Linux**

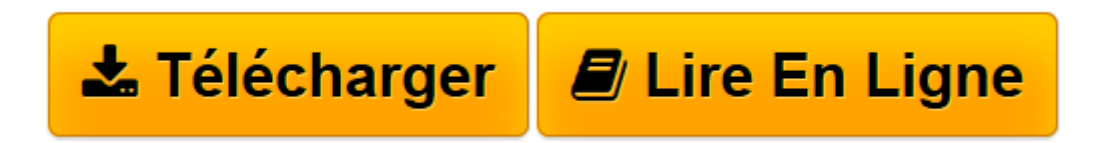

[Click here](http://bookspofr.club/fr/read.php?id=284177435X&src=fbs) if your download doesn"t start automatically

# **Les clés de l'administration système sous Linux**

Tom Adelstein, Bill Lubanovic

**Les clés de l'administration système sous Linux** Tom Adelstein, Bill Lubanovic

**[Télécharger](http://bookspofr.club/fr/read.php?id=284177435X&src=fbs)** [Les clés de l'administration système sous L ...pdf](http://bookspofr.club/fr/read.php?id=284177435X&src=fbs)

**[Lire en ligne](http://bookspofr.club/fr/read.php?id=284177435X&src=fbs)** [Les clés de l'administration système sous ...pdf](http://bookspofr.club/fr/read.php?id=284177435X&src=fbs)

## **Téléchargez et lisez en ligne Les clés de l'administration système sous Linux Tom Adelstein, Bill Lubanovic**

### 287 pages

Présentation de l'éditeur

Le nombre d'adeptes de Linux ne cesse d'augmenter, mais ces nouveaux utilisateurs ne savent pas toujours comment modifier les nombreux fichiers de configuration. Vous avez peut-être découvert Linux par le biais des multiples applications qu'il propose, il vous reste désormais à apprendre à l'administrer. Cet ouvrage se propose de vous guider dans les étapes qui feront de vous un administrateur système Linux, que vous soyez un vétéran de l'administration Windows ou un débutant en la matière sous Linux. Vous apprendrez ainsi à mettre en œuvre et maintenir un serveur complet : configurer DNS et utiliser BIND, paramétrer un serveur de messagerie. Postfix, avec une authentification SASL, et des serveurs POP et IMAP ; installer et configurer Apache, PHP et MySQL sur un serveur Web, bref, à faire du LAMP ; gérer les utilisateurs du réseau ; utiliser la virtualisation afin d'ajouter des systèmes d'exploitation ; faire les sauvegardes qui s'imposent avec différents outils sans pour autant arrêter votre serveur ; adapter des scripts shells existants ou à écrire ceux dont vous aurez besoin. Les clés de l'administration système sous Linux vVous fournira les bases indispensables à l'administration système. Les nombreux exemples permettent de progresser facilement. De plus, les auteurs proposent des solutions aux problèmes courants et vous permettent ainsi d'être rapidement efficaces.

Download and Read Online Les clés de l'administration système sous Linux Tom Adelstein, Bill Lubanovic #NKWGCA56EBT

Lire Les clés de l'administration système sous Linux par Tom Adelstein, Bill Lubanovic pour ebook en ligneLes clés de l'administration système sous Linux par Tom Adelstein, Bill Lubanovic Téléchargement gratuit de PDF, livres audio, livres à lire, bons livres à lire, livres bon marché, bons livres, livres en ligne, livres en ligne, revues de livres epub, lecture de livres en ligne, livres à lire en ligne, bibliothèque en ligne, bons livres à lire, PDF Les meilleurs livres à lire, les meilleurs livres pour lire les livres Les clés de l'administration système sous Linux par Tom Adelstein, Bill Lubanovic à lire en ligne.Online Les clés de l'administration système sous Linux par Tom Adelstein, Bill Lubanovic ebook Téléchargement PDFLes clés de l'administration système sous Linux par Tom Adelstein, Bill Lubanovic DocLes clés de l'administration système sous Linux par Tom Adelstein, Bill Lubanovic MobipocketLes clés de l'administration système sous Linux par Tom Adelstein, Bill Lubanovic EPub

### **NKWGCA56EBTNKWGCA56EBTNKWGCA56EBT**